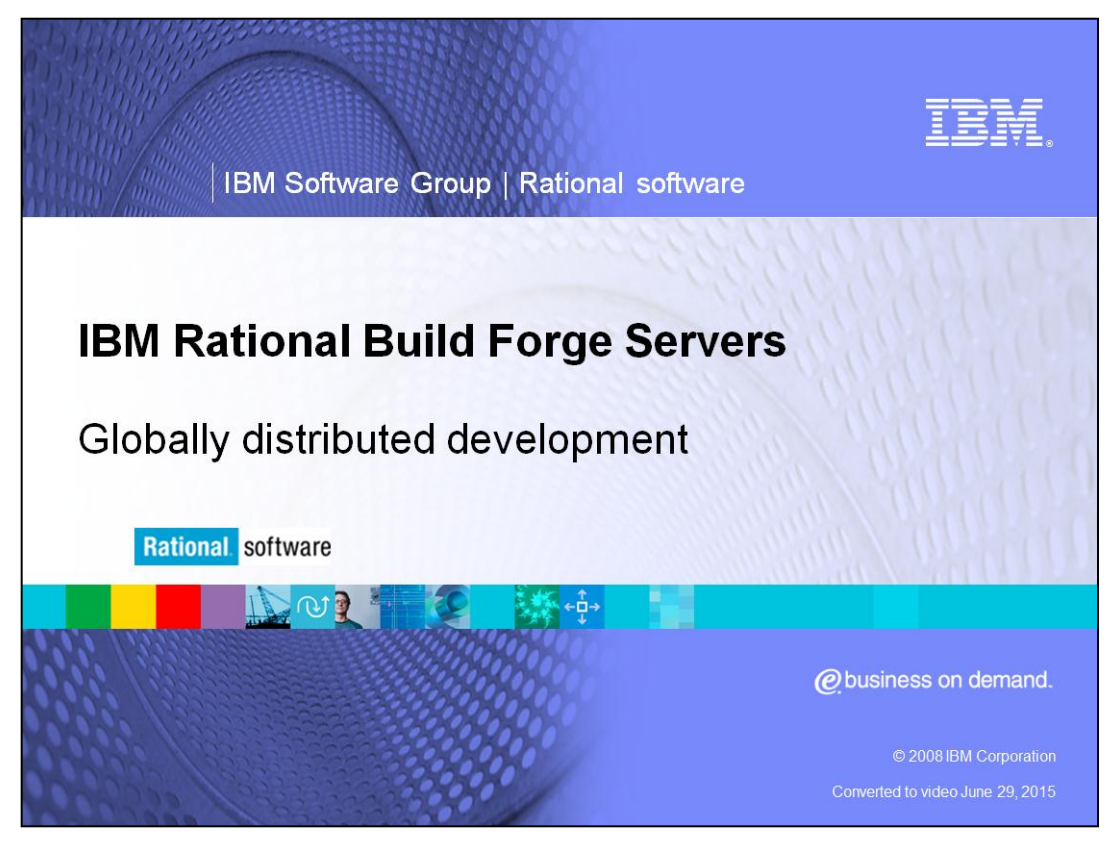

This module covers the basics of Globally Distributed Development for IBM Rational® Build Forge® Version 7.0 and above.

This module assumes users are familiar with IBM Rational Build Forge basics. For a primer on Build Forge, exit this module and first review the Introduction to Build Forge module, then continue with this more advanced topic.

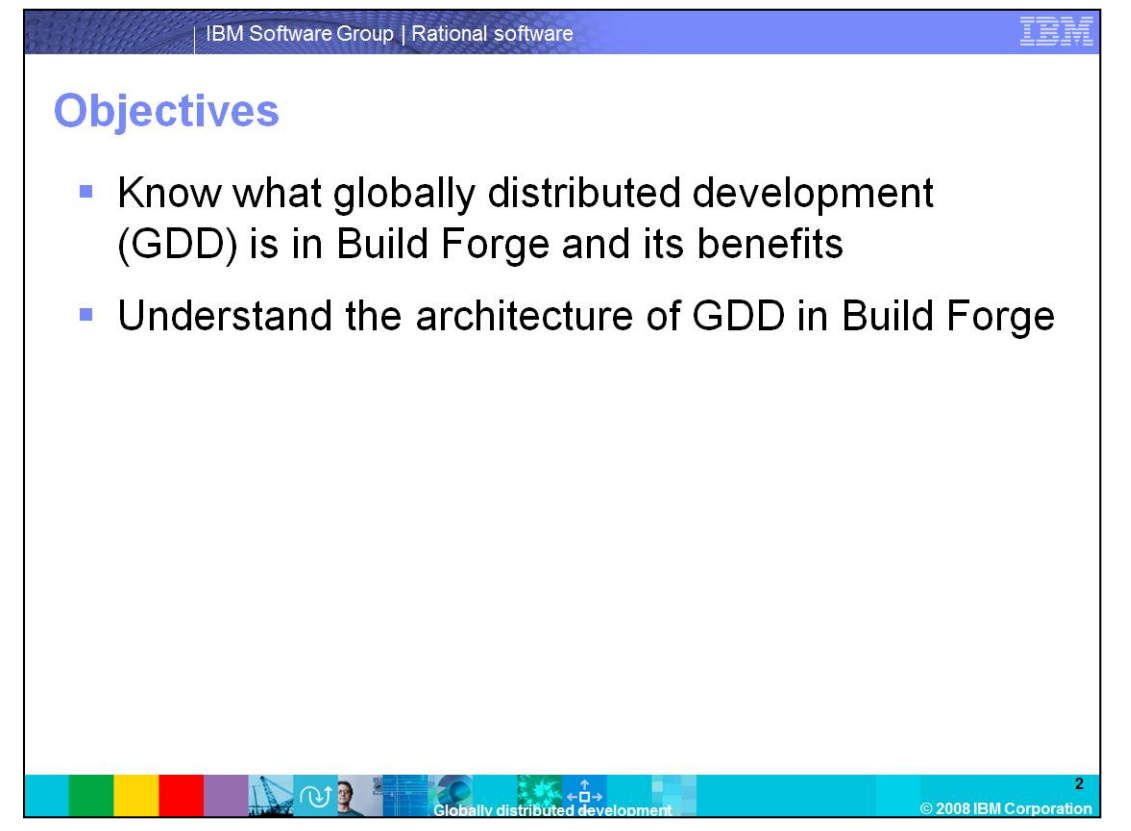

This module provides an overview of the benefits of Globally Distributed Development (GDD), and the problems it is meant to bypass. It also discusses the architecture of GDD.

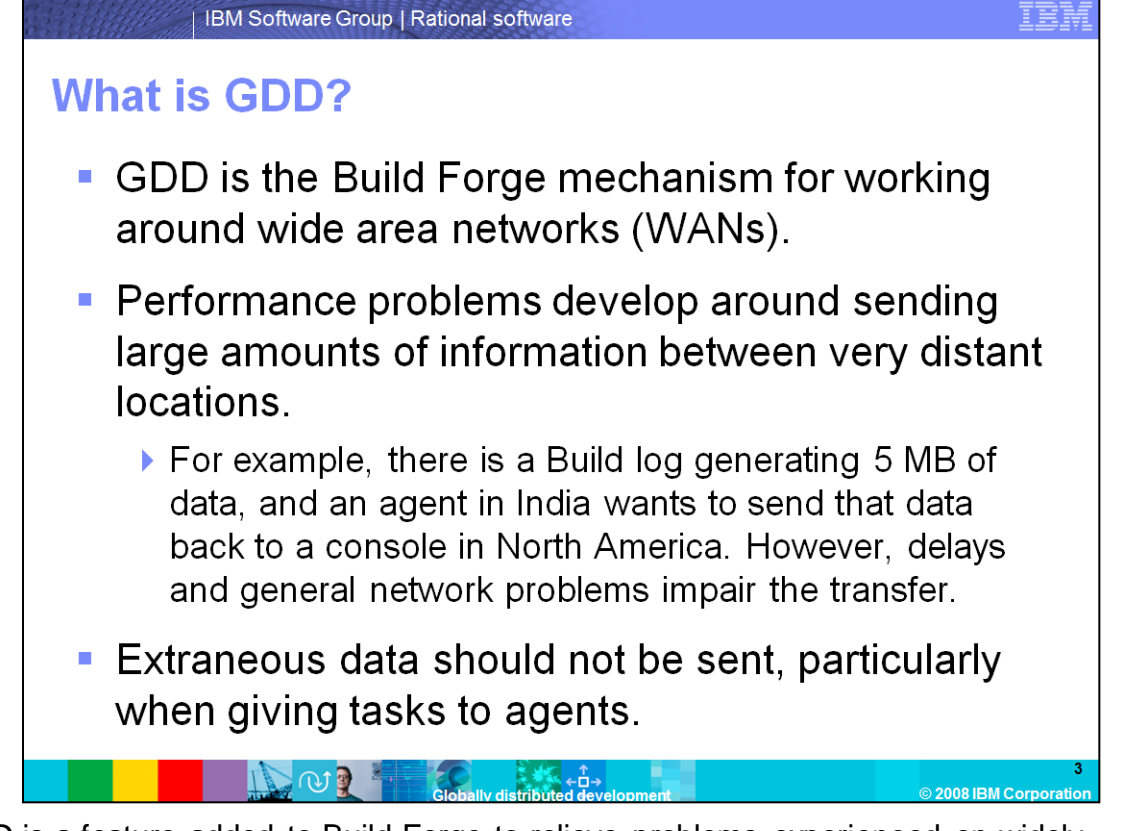

GDD is a feature added to Build Forge to relieve problems experienced on widely distributed Build Forge configurations. Problems occur in situations where the agent is geographically distant from the console. There are many inconsistencies with performance, as the Build Forge engine and Agent have trouble staying in sync over the Wireless Area Network (WAN). The solution involves finding a way to reduce the amount of traffic between the Agent and the Engine to minimize the exposure to WAN performance inconsistencies.

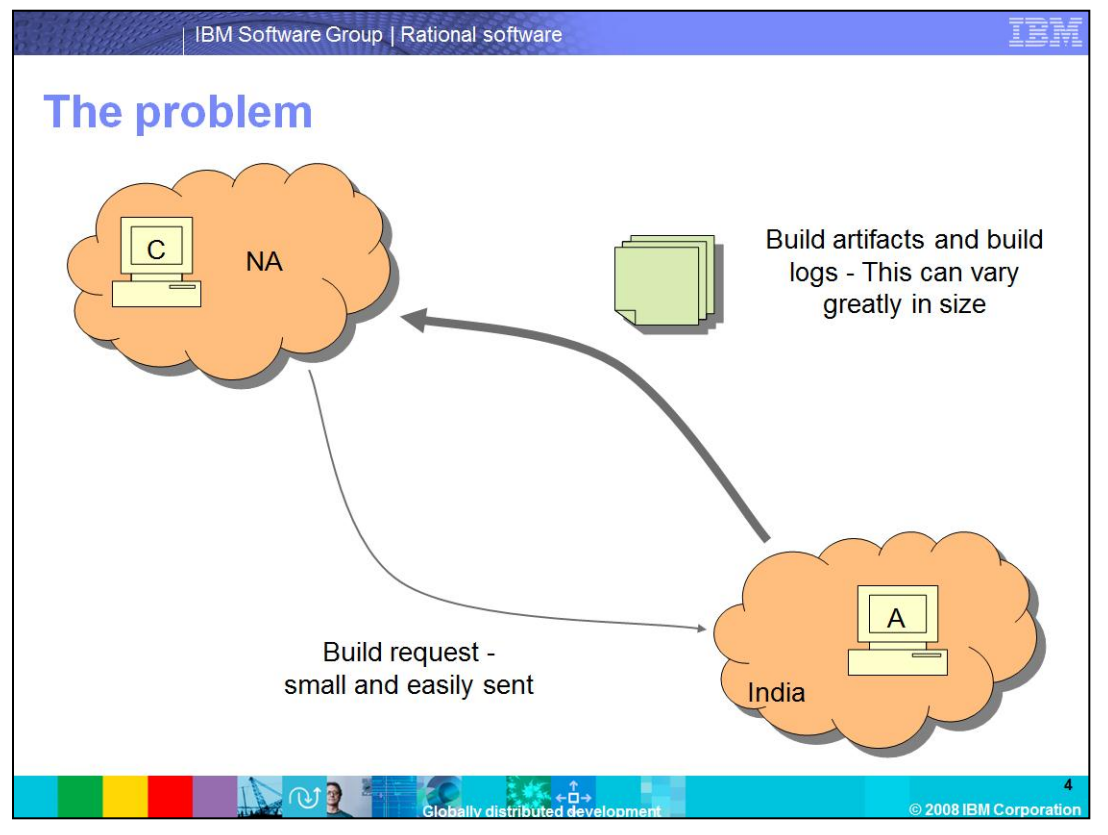

This is a diagram of the problem before GDD is implemented. The Build request is small, and not necessarily affected by distance. The problem emerges when the results need to be sent back to the console. In some cases, this can be hundreds of pages of log files, or large files generated at the Agent. If there are any problems on the WAN during the transmission of that data, bad data will end up in the database.

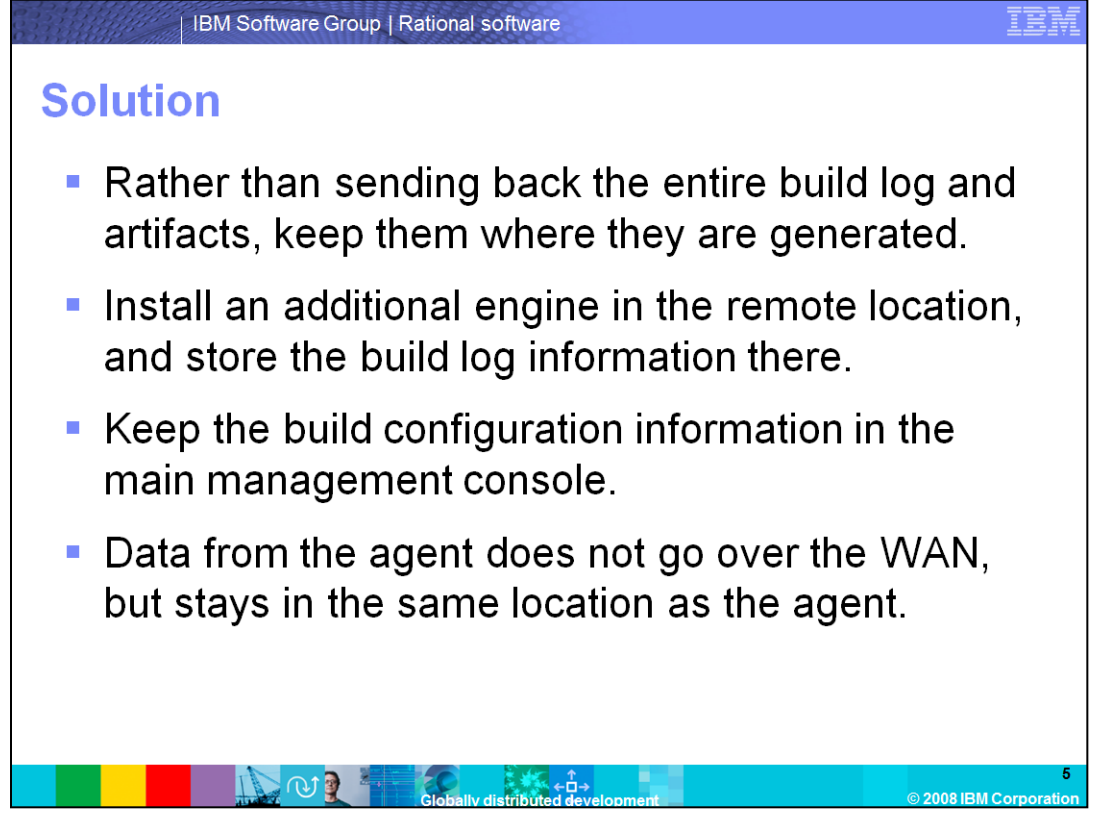

The solution to this situation is to bring the engine closer to the Agent. To accomplish this, add additional engines to the configuration, which will act as local engines for the Agent. This allows the remote engine to store just the project configuration data, leaving the local engine to store the potentially large amount of data that comes back from the Build request. The problem transmit is kept local, thus avoiding the problem.

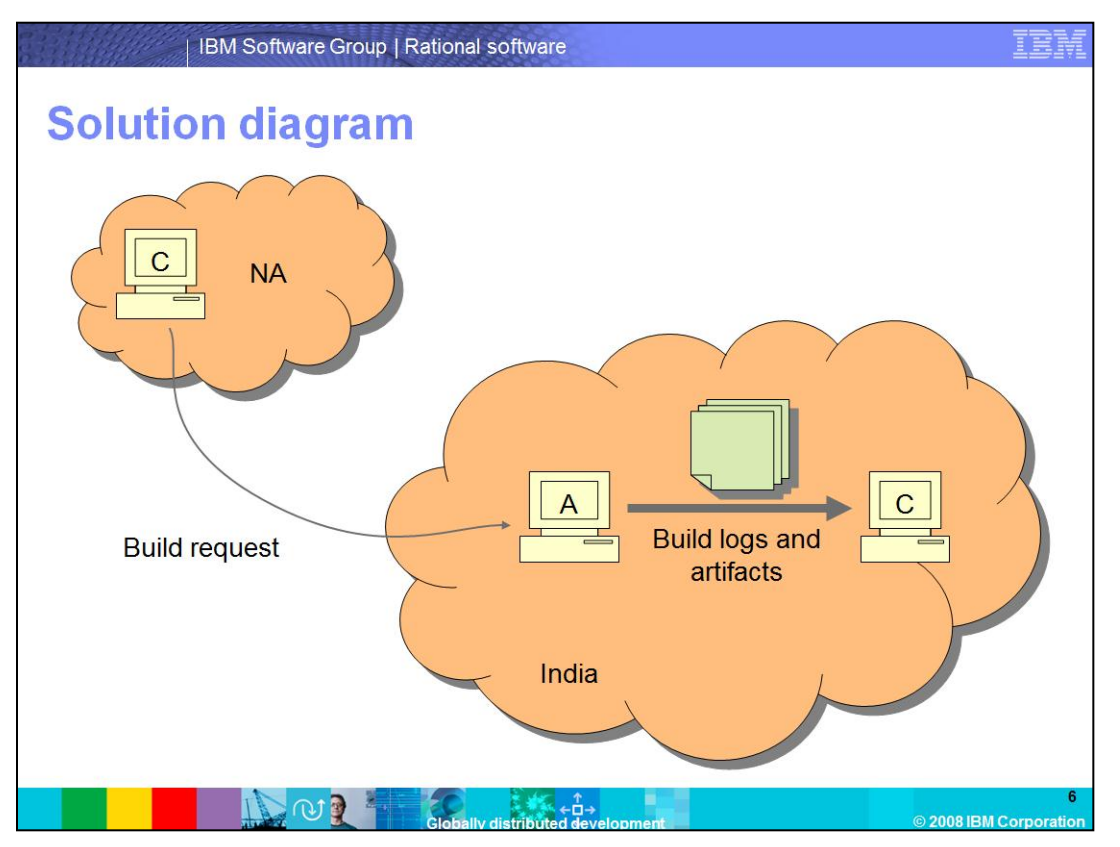

This diagram shows the new behavior after GDD is set up. The Build request is still sent from the remote console. However, once the agent runs and completes the task, the Build Logs and files are kept local, as they are only sent to the local Console, and not to the remote one. When a user wants to access those logs or files they can do so from the remote console, and the request is forwarded to the local console where the data actually resides. To the user, there is no difference between this and a non-GDD environment.

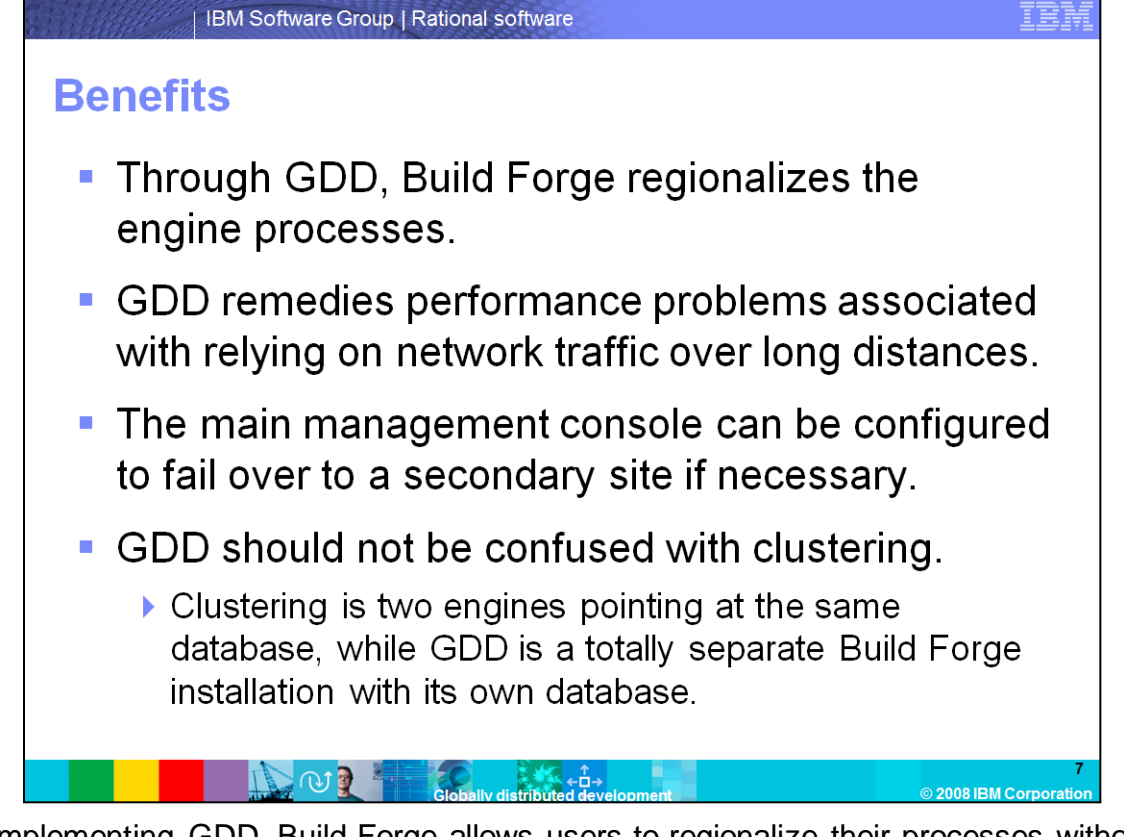

By implementing GDD, Build Forge allows users to regionalize their processes without penalty for having the agents geographically remote. The data stays local, and the WAN is not overburdened with Build Forge traffic. Also, Build Forge allows those secondary consoles that exist in the other locations to be set up as failover consoles, as they are Build Forge installations complete with their own engine and database. This is different than clustering in Build Forge. Clustering is when two engines point to a single database. This improves performance by balancing the load from a single database across multiple engines. In a GDD environment, each engine has its own engine and database, and improves performance by keeping data transmits local.

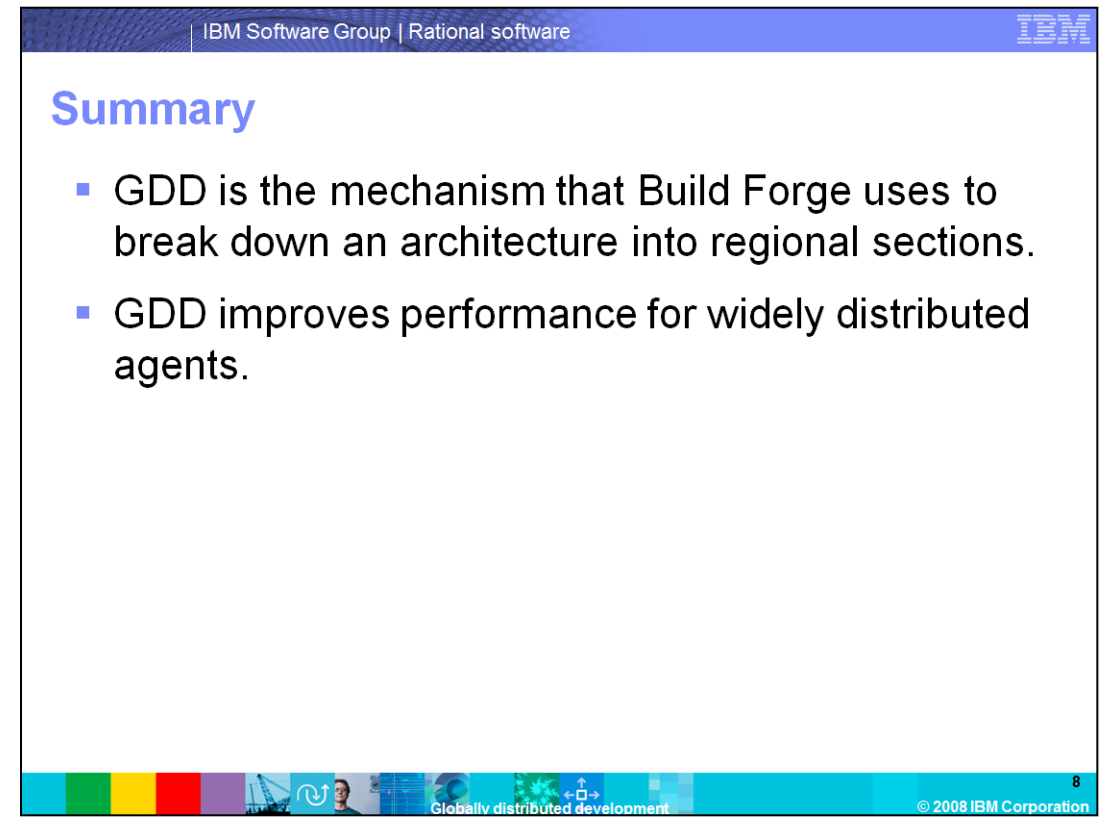

In summary, GDD is Build Forge's way of breaking large architectures into regional chunks. This breakdown improves performance by keeping the potentially large data transmits local to the agent that is running the Build.

## **Trademarks, copyrights, and disclaimers**

IBM, the IBM logo, ibm.com, and the following terms are trademarks or registered trademarks of International Business Machines Corporation in the United States, other countries, or both: **Puild Forgo Dotional** 

If these and other IBM trademarked terms are marked on their first occurrence in this information with a trademark symbol (® or ™), these symbols indicate U.S. registered or common law<br>trademarks owned by IBM at the time

Rational is a trademark of International Business Machines Corporation and Rational Software Corporation in the United States. Other Countries, or both

Other company, product, or service names may be trademarks or service marks of others

Other company, product, or service names may be trademarks or service marks of others.<br>Product data has been reviewed for accuracy as of the date of initial publication. Product data is subject to change without notice. Th

THE INFORMATION PROVIDED IN THIS DOCUMENT IS DISTRIBUTED "AS IS" WITHOUT ANY WARRANTY, EITHER EXPRESS OR IMPLIED. IBM EXPRESSLY DISCLAIMS ANY<br>WARRANTIES OF MERCHANTABILITY, FITNESS FOR A PARTICULAR PURPOSE OR NONINFRINGEME

IBM makes no representations or warranties, express or implied, regarding non-IBM products and services.

The provision of the information contained herein is not intended to, and does not, grant any right or license under any IBM patents or copyrights. Inquiries regarding patent or copyright<br>licenses should be made, in writin

**IBM** Director of Licensing<br>**IBM** Corporation<br>**NGC ACCORDING**<br>Armonk, NY 10504-1785<br>U.S.A.

Performance is based on measurements and projections using standard IBM benchmarks in a controlled environment. All customer examples described are presented as illustrations of<br>considerations such as the amount of multipr

© Copyright International Business Machines Corporation 2008. All rights reserved.

Note to U.S. Government Users - Documentation related to restricted rights-Use, duplication or disclosure is subject to restrictions set forth in GSA ADP Schedule Contract and IBM Corp.

.<br>Adideve<br>Adideve 2008 IBM Corr